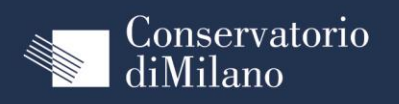

## $Saggi |_{A.A. 2022/2023}$

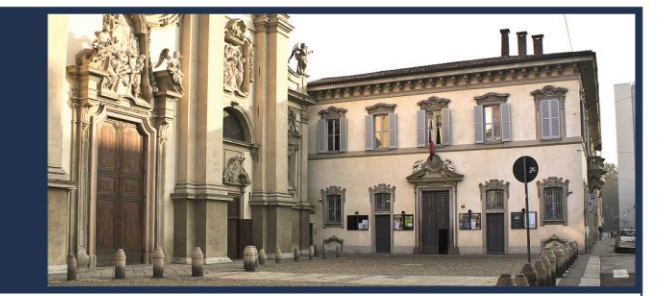

## Venerdì 12 Maggio ore 18.30

Sala Puccini

## **INCANTARE IL DIO CON IL SUONO**

*Fantasia sulle Metamorfosi per oboe e voce recitante*

*Musica di Kalevi Aho, Benjamin Britten, Thea Musgrave e Helen Grimes quattro autori che danno una loro personale interpretazione di alcuni grandi miti classici pur con stili* 

*compositivi estremamente differenti*

## *Libero adattamento dai testi di Ovidio ed Esiodo*

Il progetto nasce durante il periodo del lockdown. Gli oboisti e gli attori ( studenti di canto e di dizione) hanno allora creato dei brevi video che restituivano le suggestioni del racconto e della musica . Ora, finalmente davanti al pubblico, intendiamo proseguire il percorso nel mondo fascinoso che da sempre le metamorfosi divine propongono.

Le Muse, Aracne, Pan , Fetonte, Niobe, Bacco, Narciso, Aretusa rievocati dalla voce trasmutano in musica e in immagini di aria, terra, fuoco e acqua.

Ci guidano nel mito (in ordine di apparizione) Francesca Sanfilippo, Elena Passera, Noemi Erba, Susanna Rizzi, Lorenzo Arminio, Lorenzo Blaconà, Nikolas Lun, Edoardo Casalinuovo, Eleonora Colaci, Miriam Bonnano, Luciano Moricca, Sebastiano Cicciarella, Deianira Brischetto, Alessia Geracitano (in video) , Hilary Scuderi

Hanno partecipato alla realizzazione del **video** e del **progetto originario**:

Francesco Marcheselli, Marco Benedetti, Giulia di Paola, Elena Passera, Marco Pangallo, Emanuele Maffullo, Silvia Domeniconi, Lodovico Filippo Ravizza, Miriam Bonnano, Alessia Geracitano, Camila Burry, Sebastiano Cicciarella, Lorenzo Arminio, Eleonora Colaci

Si ringraziano **Filippo Berbenni** per la video scenografia Il **Centro SAV** del Conservatorio Verdi di Milano

testo, box per inserire il testo questo box serva per inserire